making

statements

that...

Summar

# MAT 305: Mathematical Computing Decision-making

John Perry

University of Southern Mississippi

Fall 2011

Summar

#### Outline

- 1 Decision-making
- 2 Boolean statements
- 3 Having said all that...
- **4** Summary

- 2 Boolean statements
- 3 Having said all that...
- 4 Summary

Having said that...

Summar

## Decision making?

A function may have to act in different ways, depending on the arguments.

Summar

### Decision making?

A function may have to act in different ways, depending on the arguments.

#### Example

Piecewise functions:

$$f(x) = \begin{cases} f_1(x), & x \in (a_0, a_1) \\ f_2(x), & x \in [a_1, a_2). \end{cases}$$

Decisionmaking

statements

Having said a that...

Summar

### Decision making?

A function may have to act in different ways, depending on the arguments.

#### Example

Deciding concavity:

```
If f''(a) > 0, then f is concave up at x = a; if f''(a) < 0, then f is concave down at x = a; if f''(a) = 0, then a is an inflection point of f.
```

Having said that...

Summar

#### if statements

```
if condition :
    if-statement1
    if-statement2
    ...
non-if statement1
```

#### where

- condition: expression that evaluates to True or False
- condition True? if-statement1, if-statement2, ... performed
  - proceed eventually to non-if statement1
- condition False? if-statement1, if-statement2, ... skipped
  - proceed immediately to *non-if statement1*

Summar

Example

```
sage: f(x) = cos(x)
```

sage: 
$$ddf(x) = diff(f,2)$$

sage: if 
$$ddf(3*pi/4) > 0$$
:

concave up at 3/4\*pi

Having said a that...

Summar

#### if-else statements

```
if condition:
    if-statement1
    ...
else:
    else-statement1
    ...
non-if statement1
```

#### where

- condition True? if-statement1, ... performed
  - else-statement1, ... skipped
- condition False? else-statement1, ... performed
  - statement1, ... skipped
- proceed sooner or later to non-if statement1

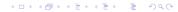

#### Decisionmaking

Boolean statement

Having said a that...

Summary

#### if-elif-else statements

```
if condition1:
  if-statement1
elif condition2:
  elif1-statement1
elif condition3:
  elif2-statement1
else:
  else-statement1
non-if statement1
```

Having said a that...

Summar

```
Pseudocode for if-elif-else
```

```
if condition 1
  if-statement1
else if condition 2
  elseif1-statement1
else if condition3
  elseif2-statement1
  . . .
else
  else-statement 1
  . . .
```

#### Notice:

- indentation
- no colons
- else if, not elif

Summar

### Example: concavity

Write a Sage function that tests whether a function f is concave up or down at a given point. Have it return the string 'concave up', 'concave down', or 'neither'.

Having said a that...

Summar

### Example: concavity

Write a Sage function that tests whether a function f is concave up or down at a given point. Have it return the string 'concave up', 'concave down', or 'neither'.

Different choices  $\Longrightarrow$  need to decide!  $\Longrightarrow$  if

....

making

# Example: concavity

Write a Sage function that tests whether a function f is concave up or down at a given point. Have it return the string 'concave up', 'concave down', or 'neither'.

Different choices  $\Longrightarrow$  need to decide!  $\Longrightarrow$  if

Start with pseudocode.

- inputs needed?
- output expected?
- what to do?
  - step by step
  - Divide et impera! Divide and conquer!

Decisionmaking

Boolean statements

Having said that...

Summar

# Pseudocode for Example

algorithm check\_concavity
inputs

#### Decisionmaking

Boolean statement

Having said a that...

Summar

```
algorithm check_concavity inputs a \in \mathbb{R} f(x), a twice-differentiable function at x = a outputs
```

Decisionmaking

Boolean statemen

Having said a

```
Pseudocode for Example
```

```
algorithm check_concavity
inputs
a \in \mathbb{R}
f(x), a twice-differentiable function at x = a
outputs
'concave up' if f is concave up at x = a
'concave down' if f is concave down at x = a
'neither' otherwise

do
```

Boolean statement

Having said that...

```
Pseudocode for Example
```

```
algorithm check concavity
inputs
  a \in \mathbb{R}
  f(x), a twice-differentiable function at x = a
outputs
  'concave up' if f is concave up at x = a
  'concave down' if f is concave down at x = a
  'neither' otherwise
do
  if f''(a) > 0
    return 'concave up'
  else if f''(a) < 0
    return 'concave down'
  else
    return 'neither'
```

```
Decision-
making
```

statements Having said

Having said that...

```
sage: def check_concavity(a, f, x):
    ddf = diff(f, x, 2)
    if ddf(x=a) > 0:
        return 'concave up'
    elif ddf(x=a) < 0:
        return 'concave down'
    else:
        return 'neither'</pre>
```

statements

Having said a that...

```
sage: def check_concavity(a, f, x):
         ddf = diff(f, x, 2)
         if ddf(x=a) > 0:
           return 'concave up'
         elif ddf(x=a) < 0:
           return 'concave down'
         else:
           return 'neither'
     check_concavity(3*pi/4, cos(x), x)
'concave up'
     check_concavity(pi/4, cos(x), x)
'concave down'
```

Summary

### Example: piecewise function

Write a function whose input is any  $x \in \mathbb{R}$  and whose output is

$$f(x) = \begin{cases} 1 - x^2, & x < 0 \\ 0, & x = 0 \\ x^2 - 1, & x > 0. \end{cases}$$

### Example: piecewise function

Write a function whose input is any  $x \in \mathbb{R}$  and whose output is

$$f(x) = \begin{cases} 1 - x^2, & x < 0 \\ 0, & x = 0 \\ x^2 - 1, & x > 0. \end{cases}$$

Three different choices  $\Longrightarrow$  need to make a decision!  $\Longrightarrow$  if

Boolean statement

Having said a that...

Summar

# Pseudocode for example

 $\begin{array}{c} \textbf{algorithm} \ \textit{piecewise}\_f \\ \textbf{inputs} \end{array}$ 

Having said a that...

Summary

```
algorithm piecewise_f inputs a \in \mathbb{R} outputs
```

#### Decisionmaking

Boolean statement

Having said a that...

Summar

```
algorithm piecewise_f
inputs
a \in \mathbb{R}
outputs
f(a), where f is defined as above do
```

Boolean statement

Having said a that...

Summar

```
algorithm piecewise_f
inputs
a \in \mathbb{R}
outputs
f(a), where f is defined as above
do
if a < 0
return 1 - a^2
```

Boolean statements

Having said that...

Summar

```
algorithm piecewise f
inputs
  a \in \mathbb{R}
outputs
  f(a), where f is defined as above
do
  if a < 0
     return 1 - a^2
  else if a = 0
     return 0
```

Boolean statements

Having said a that...

Summar

```
algorithm piecewise f
inputs
  a \in \mathbb{R}
outputs
  f(a), where f is defined as above
do
  if a < 0
     return 1 - a^2
  else if a = 0
     return 0
  else
     return a^2 - 1
```

Summar

## Python code

```
sage: def piecewise_f(a):
    if a < 0:
        return 1 - a**2
    elif a == 0:
        return 0
        else:
        return a**2 - 1
sage: piecewise_f(3)</pre>
```

Summer

# It gets better

sage: plot(piecewise\_f, xmin=-3, xmax=3)

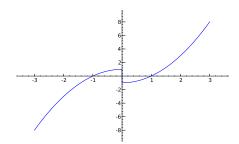

How do we handle a piecewise function defined over more complicated intervals?

Example

Suppose

$$g(x) = \begin{cases} 3x, & x \in [0, 2) \\ -\frac{x}{3} + \frac{20}{3}, & x \in [2, 20) \\ 0, & x \ge 20. \end{cases}$$

How do we define this in Sage?

Having said a

Summar

## Pseudocode deceptively easy

```
algorithm piecewise g
inputs
  a \in [0, \infty)
outputs
  g(a), where g is defined as above
do
   if a \in [0,2)
      return 3a
   else if a \in [2,20)
     return -\frac{a}{3} + \frac{20}{3}
   else
      return 0
```

Summary

## Pseudocode deceptively easy

```
algorithm piecewise g
inputs
  a \in [0, \infty)
outputs
  g(a), where g is defined as above
do
   if a \in [0,2)
      return 3a
   else if a \in [2,20)
     return -\frac{a}{3} + \frac{20}{3}
   else
      return 0
... but how does does Sage decide a \in [x_1, x_2)?!?
```

that...

Summar

#### Outline

- 1 Decision-making
- 2 Boolean statements
- **3** Having said all that...
- **4** Summary

making

Boolean statements

Having said :

Summar

### Boolean algebra

Boolean algebra operates on only two values: {True,False}.

... or {1,0} if you prefer ... or {Yes, No} if you prefer

Decision making Boolean

statements

Having said al that...

Summar

### Boolean algebra

Boolean algebra operates on only two values: {True,False}.

...or {1,0} if you prefer ...or {Yes, No} if you prefer

#### Basic operations:

- not *x* 
  - True iff x is False
- x and y
  - True iff both *x* and *y* are True
- *x* or *y*

("inclusive" or)

- True iff
  - x is True; or
  - y is True; or
  - both x and y are True

Example: and, or

**sage:** 5 > 4

True obvious enough

**sage:** 5 < 4

False

**sage:** (5 > 4) or (5 < 4)

True because at least one is True (5 > 4)

sage: (5 > 4) and (5 < 4)

False because one is False

```
Example: not
```

```
sage: 4 > 4
                                           obvious enough
False
sage: not (4 > 4)
True
      not ((5 > 4) \text{ or } (4 < 5))
sage:
False
                                       we have (not True)
sage: not (4 == 5)
True
                                      we have (not False)
```

John Perry

Decision making

Boolean statements

Having said a that...

Summar

# Equality and inequalities

Recall: = and == are not the same

- x = y assigns value of y to x
- x == y compares values of x, y, reports True or False

John Perry

Decision making

Boolean statements

Having said a that...

Summar

# Equality and inequalities

Recall: = and == are not the same

- x = y assigns value of y to x
- x == y compares values of x, y, reports True or False

#### For inequalities,

- x != y compares x, y
  - True iff not (x == y)
- x > y, x < y have usual meanings

# Equality and inequalities

Recall: = and == are not the same

- x = y assigns value of y to x
- x == y compares values of x, y, reports True or False

#### For inequalities,

- x != y compares x, y
  - True iff not (x == y)
- x > y, x < y have usual meanings
- $x \ge y$ ? use x >= y
  - True iff not (x < y)
- $x \le y$ ? use x <= y
  - True iff not (x > y)

## Back to the example

## Example

Suppose

$$g(x) = \begin{cases} 3x, & x \in [0,2) \\ -\frac{x}{3} + \frac{20}{3}, & x \in [2,20) \\ 0, & x \ge 20. \end{cases}$$

How do we define this in Sage? Using Boolean algebra, the pseudocode (and Python code) becomes much simpler.

that...

Summar

## Pseudocode, again

```
algorithm piecewise g
inputs
  a \in [0, \infty)
outputs
  g(a), where g is defined as above
do
  if a \in [0,2)
      return 3a
   else if a \in [2,20)
     return -\frac{a}{3} + \frac{20}{3}
   else
      return 0
```

## algorithm piecewise g inputs $a \in [0, \infty)$ outputs g(a), where g is defined as above do if $a \in [0,2)$ return 3a else if $a \in [2,20)$ return $-\frac{a}{3} + \frac{20}{3}$ else return 0

... but how does does Sage decide  $a \in [x_1, x_2)$ ?!? use  $a \ge x_1$  and  $a < x_2$ !

Pseudocode, again

Having said a

Summar

# Sage code

```
sage: def piecewise_g(a):
    if (a >= 0) and (a < 2):
        return 3*a
    elif (a >= 2) and (a < 20):
        return -a/3 + 20/3
    else:
        return 0</pre>
```

John Perry

Decisior making

Boolean statements

Having said a that...

Summar

```
sage: def piecewise_g(a):
    if (a >= 0) and (a < 2):
        return 3*a
    elif (a >= 2) and (a < 20):
        return -a/3 + 20/3
    else:
        return 0</pre>
```

Much easier to look at.

Boolean statements

Having said a that...

Summar

sage: def piecewise\_g(a): ...

sage: pgplot = plot(piecewise\_g, 0, 25)

sage: show(pgplot, aspect\_ratio=1)

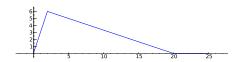

# Having said all that...

Summary

### Outline

- 1 Decision-making
- 2 Boolean statements
- 3 Having said all that...
- **4** Summary

### There's an error in the code

$$g(x) = \begin{cases} 3x, & x \in [0, 2) \\ -\frac{x}{3} + \frac{20}{3}, & x \in [2, 20) \\ 0, & x \ge 20. \end{cases}$$

What if a < 0?

- *g*(*a*) undefined, but...
- function returns answer!

#### Think about

- cause?
- fix?

piecewise([[ $(a_1, b_1), f_1$ ], [ $(a_2, b_2), f_2$ ], ...]) where

- $a_i, b_i \in \mathbb{R}$
- $f_i$  describes function on interval  $(a_i, b_i)$

## ... so it's actually a little easier

sage: plot(piecewise\_g, xmin=-3, xmax=3)

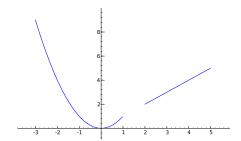

Having said a that...

Summary

## Outline

- 1 Decision-making
- 2 Boolean statements
- **3** Having said all that...
- **4** Summary

## Summary

- Decision making accomplished via if-elif-else
  - pseudocode: if, else if, else
- Mathematical examples abound!
  - testing properties of functions
  - piecewise functions
- Boolean algebra helps create conditions for if and elif
  - and, or, not
  - <=, !=, >=